#### **Séquence 9-2**

### *Déterminer les performances d'un système asservi à partir de sa réponse fréquentielle*

# **Mise en bouche**

- 1) À quelle condition sur la FTBO d'un système asservi, celui-ci est-il précis en réponse à un échelon ?
- 2) Quel critère permet de quantifier la rapidité à partir de la réponse fréquentielle de la FTBO ? Comment est-il lu sur un diagramme de Bode ?
- 3) Que quantifient les marges de phase et de gain ?
- 4) Définir la marge de gain et la marge de phase et les indiquer par des flèches orientées sur un diagramme de Bode.

# **Entrée**

### **Exercice 1 : Lecture des performances d'un système asservi**

La FTBO d'un système asservi a pour diagramme de Bode :

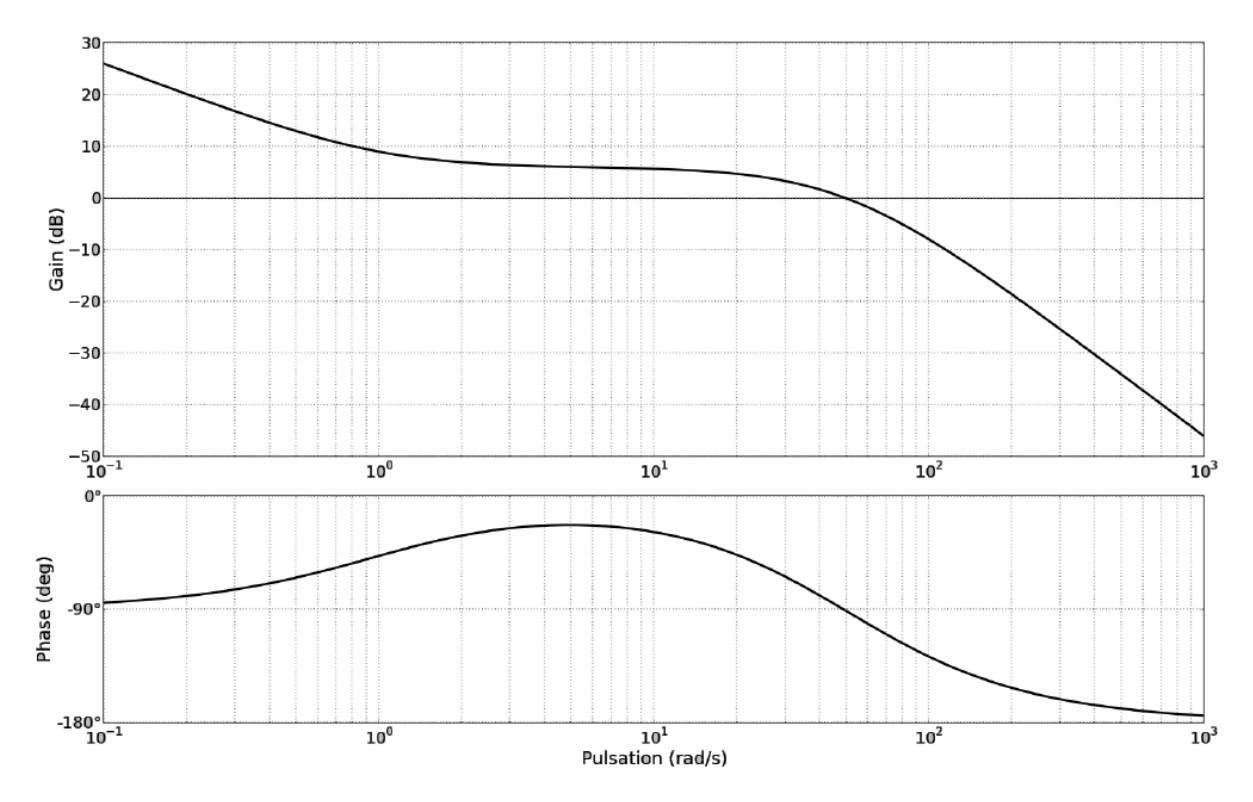

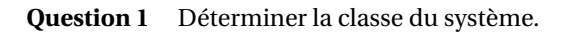

- **Question 2** En déduire sa précision en réponse à un échelon.
- **Question 3** Déterminer sa pulsation de coupure à 0 dB.
- **Question 4** Déterminer sa marge de phase et sa marge de gain.

# **Plat**

## **Exercice 1 : Réglage d'un correcteur proportionnel**

On s'intéresse à la synthèse d'un correcteur pour le système asservi précédent. Le diagramme de Bode fourni précédemment correspond au système non corrigé, c'est-à-dire avec un correcteur unitaire *C*(*p*) = 1. On appelle sa fonction de transfert *F T BONC* (*p*) pour Fonction de Tranfert en Boucle Ouverte Non Corrigée. On souhaite à présent choisir un correcteur permettant de vérifier le cahier des charges suivant :

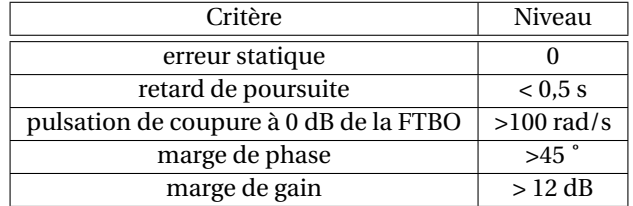

**Question 1** Déterminer par lecture graphique le gain en vitesse  $K_{NC}$  de la  $FTBO_{NC}$ .

**Question 2** Déterminer l'erreur de poursuite du système asservi non corrigé en réponse à une rampe de pente *k*.

**Question 3** En déduire le retard de poursuite du système asservi non corrigé.

On se propose de mettre en place un correcteur proportionnel :  $C(p) = K_p$ .

**Question 4** Tracer le diagramme de Bode du correcteur seul.

**Question 5** Tracer sur la figure ci-dessous le diagramme de Bode de la Fonction de Tranfert en Boucle Ouverte Corrigée  $FTBO<sub>C</sub>(p)$  pour  $K_p = 10$ .

**Question 6** Déterminer le gain en vitesse du système asservi corrigé *K<sup>C</sup>* . En déduire le retard de poursuite.

**Question 7** Déterminer la pulsation de coupure à 0 dB de la FTBO du système asservi corrigé.

**Question 8** Déterminer la marge de phase du système asservi corrigé.

**Question 9** Déterminer la marge de gain du système asservi corrigé.

**Question 10** Déterminer l'influence du correcteur proportionnel sur chacun des critères d'exigence étudiés. Mettre les résultats sous forme d'un tableau.

**Question 11** Déterminer la plage de valeurs de *K<sup>p</sup>* permettant de vérifier le critère de retard de traînage.

**Question 12** Déterminer la plage de valeurs de *K<sup>p</sup>* permettant de vérifier le critère de pulsation de coupure à 0 dB.

**Question 13** Déterminer la plage de valeurs de *K<sup>p</sup>* permettant de vérifier le critère de marge de phase.

**Question 14** Déterminer la plage de valeurs de *K<sup>p</sup>* permettant de vérifier le critère de marge de gain.

**Question 15** Choisir une valeur de *K<sup>p</sup>* permettant de répondre au cahier des charges et tracer le diagramme de Bode de la fonction de tranfert en boucle ouverte corrigée *F T BO<sup>C</sup>* .

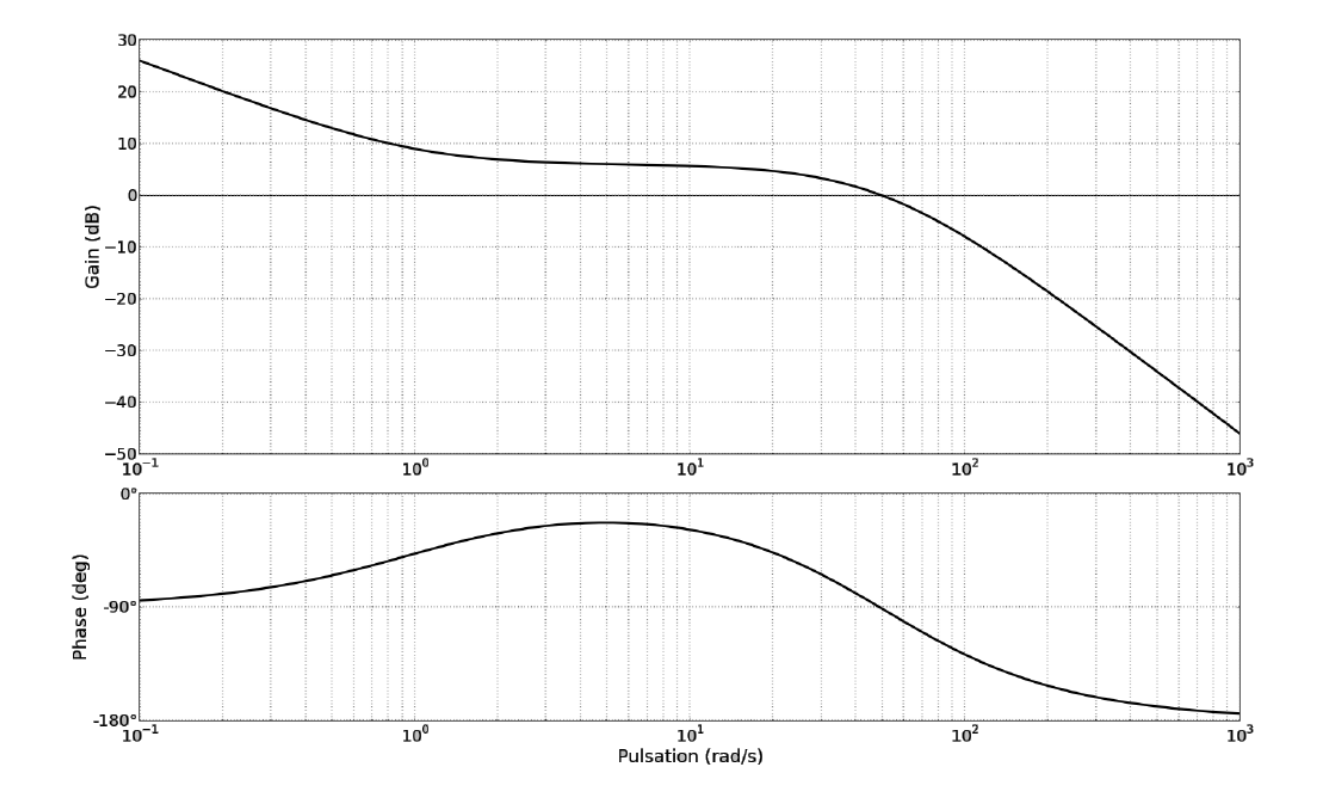

# **Dessert**

## **Exercice 1 : Réglage d'un correcteur intégral**

On s'intéresse à l'asservissement du même système que précédemment mais le cahier des charges est maintenant plus strict : on souhaite une erreur de poursuite nulle.

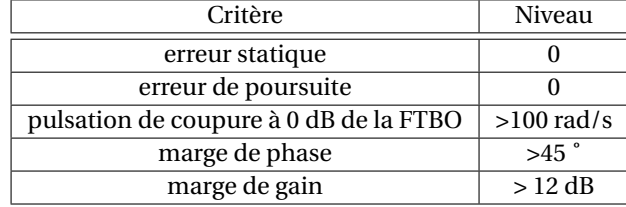

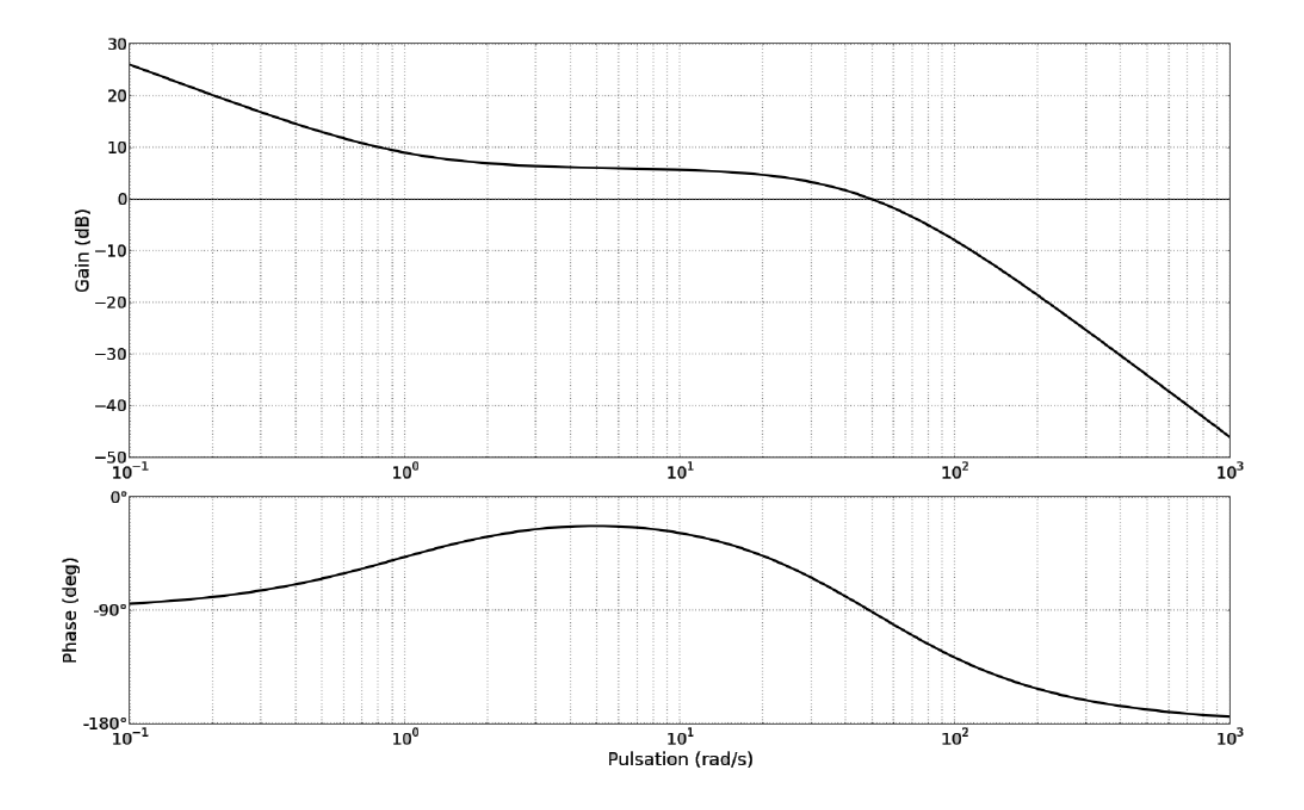

**Question 1** Justifier qu'il n'est pas possible de vérifier ce cahier des charges avec un correcteur proportionnel.

On propose un correcteur intégral dont l'expression est  $C(p) = \frac{1}{p}$  $\frac{1}{T_i p}$ .

**Question 2** Tracer le diagramme de Bode du correcteur seul pour  $T_i = 1$  s.

**Question 3** Tracer l'allure du diagramme de Bode de la FTBO corrigée avec ce correcteur *F T BO<sup>C</sup>* sur la figure [1.](#page-4-0)

**Question 4** Le système vérifie-t-il les critères de précision du cahier des charges avec ce correcteur ?

**Question 5**  $\;\;$  Å quelle(s) condition(s) sur  $T_i$  les critères de précision sont vérifiés ?

**Question 6** Déterminer les performances du système ainsi corrigé pour les autres critères d'exigence.

**Question 7** Déterminer l'influence de *T<sup>i</sup>* sur les différentes performances.

**Question 8** Est-il possible de trouver uen valeur de  $T_i$  permettant de répondre au cahier des charges ?

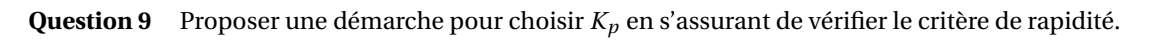

<span id="page-4-0"></span>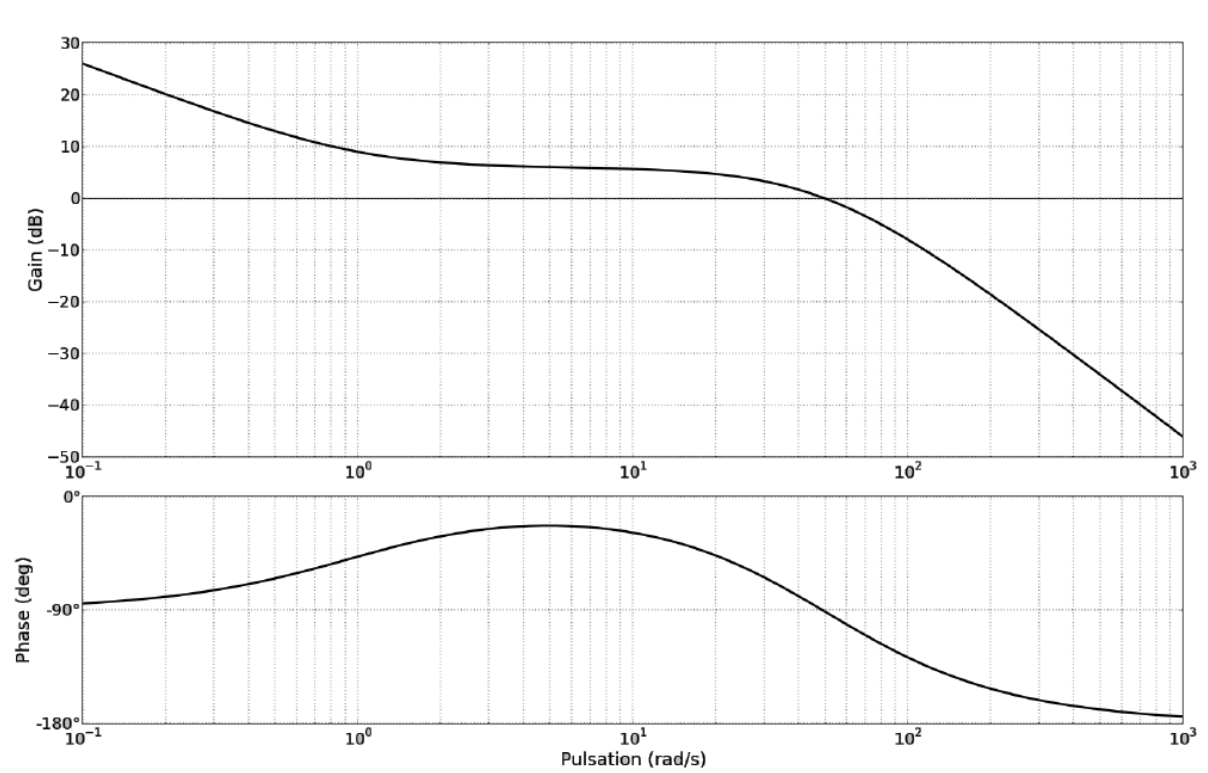

FIGURE *1*

## **Exercice 2 : Réglage d'un correcteur proportionnel-intégral**

On s'intéresse toujours au même système mais on propose maintenant un correcteur proportionnel intégral dont l'expression est  $C(p) = K_p \left(1 + \frac{1}{T}\right)$ *T<sup>i</sup> p* ¶ .

**Question 1** Mettre *C*(*p*) sous forme canonique et tracer son diagramme de Bode pour  $K_p = 1$  et  $T_i = 1$  s.

<span id="page-5-0"></span>**Question 2** Tracer l'allure du diagramme de Bode de la FTBO corrigée avec ce correcteur *F T BO<sup>C</sup>* sur la figure [1.](#page-5-0)

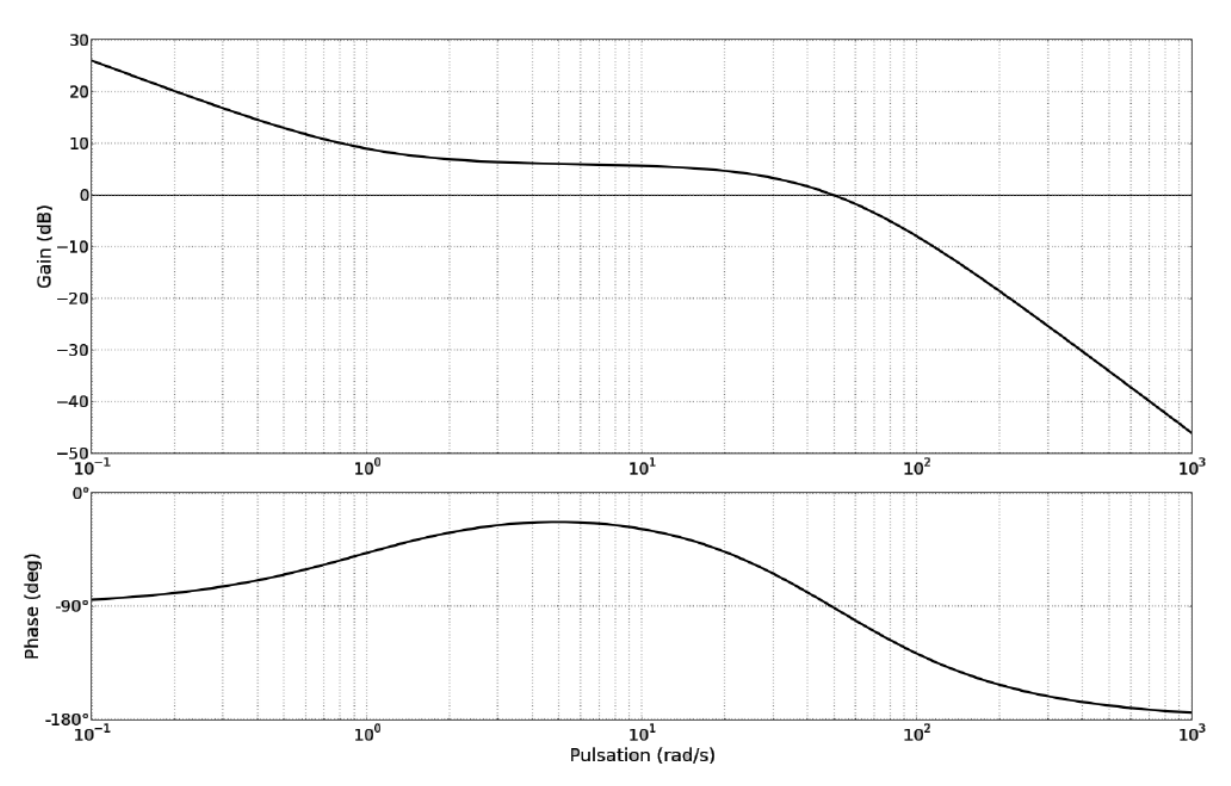

FIGURE *1*

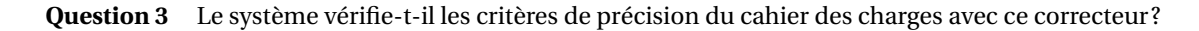

**Question 4** À quelle(s) condition(s) sur les paramètres du correcteur *K<sup>p</sup>* et *T<sup>i</sup>* les critères de précision sont vérifiés ?

**Question 5** Déterminer les performances du système ainsi corrigé pour les autres critères d'exigence.

**Question 6** Proposer une démarche pour choisir *T<sup>i</sup>* en s'assurant de vérifier le critère de stabilité.

**Question 7** Proposer une démarche pour choisir *K<sup>p</sup>* en s'assurant de vérifier le critère de rapidité.

**Question 8** Tracer sur Matlab/Simulink le diagramme de Bode du système avec le correcteur choisi et s'assurer de sa pertinence. Observer sa réponse indicielle et sa réponse à une rampe.